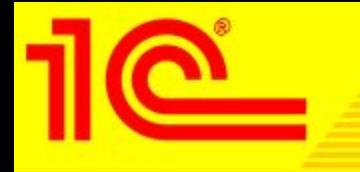

# **«1С:Расчет квартплаты и бухгалтерия ЖКХ-Fresh» для автоматизации предприятий ЖКХ**

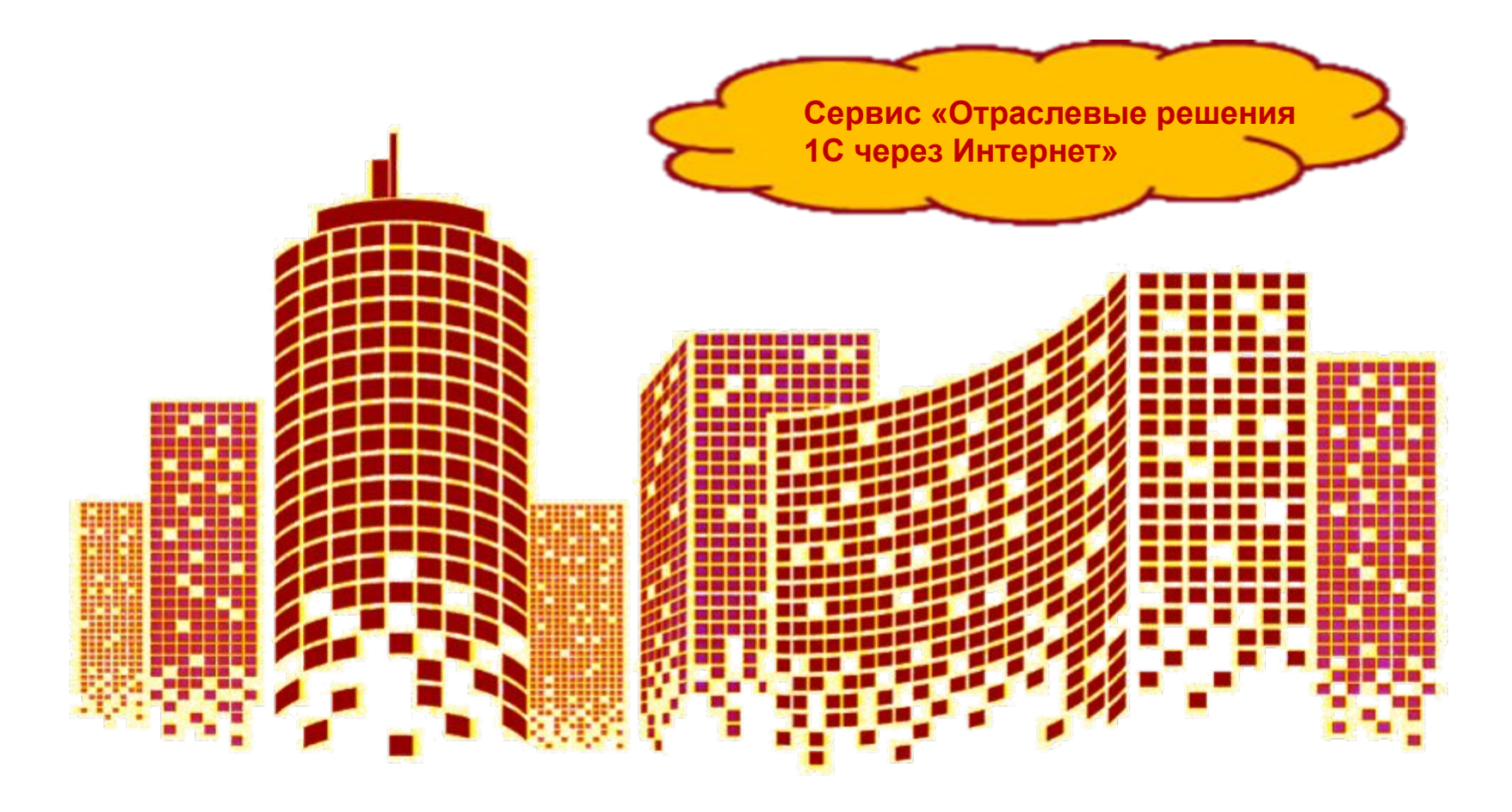

# **Запуск «облака»**

 С 7 апреля 2015 года в рамках пилотного проекта фирма "1С" запустила первое отраслевое решение "1С:Расчет квартплаты и бухгалтерия ЖКХ" в сервисе «Отраслевые решения 1С через Интернет»

Сервис располагается: https://solutions.1cfresh.com/

 Пилотный проект прошел успешно, и 22 декабря 2017г. вышло инфописьмо № 23913 "Начало коммерческой эксплуатации приложения "1С:Расчет квартплаты и бухгалтерия ЖКХ" в сервисе "Отраслевые решения 1С через Интернет"":

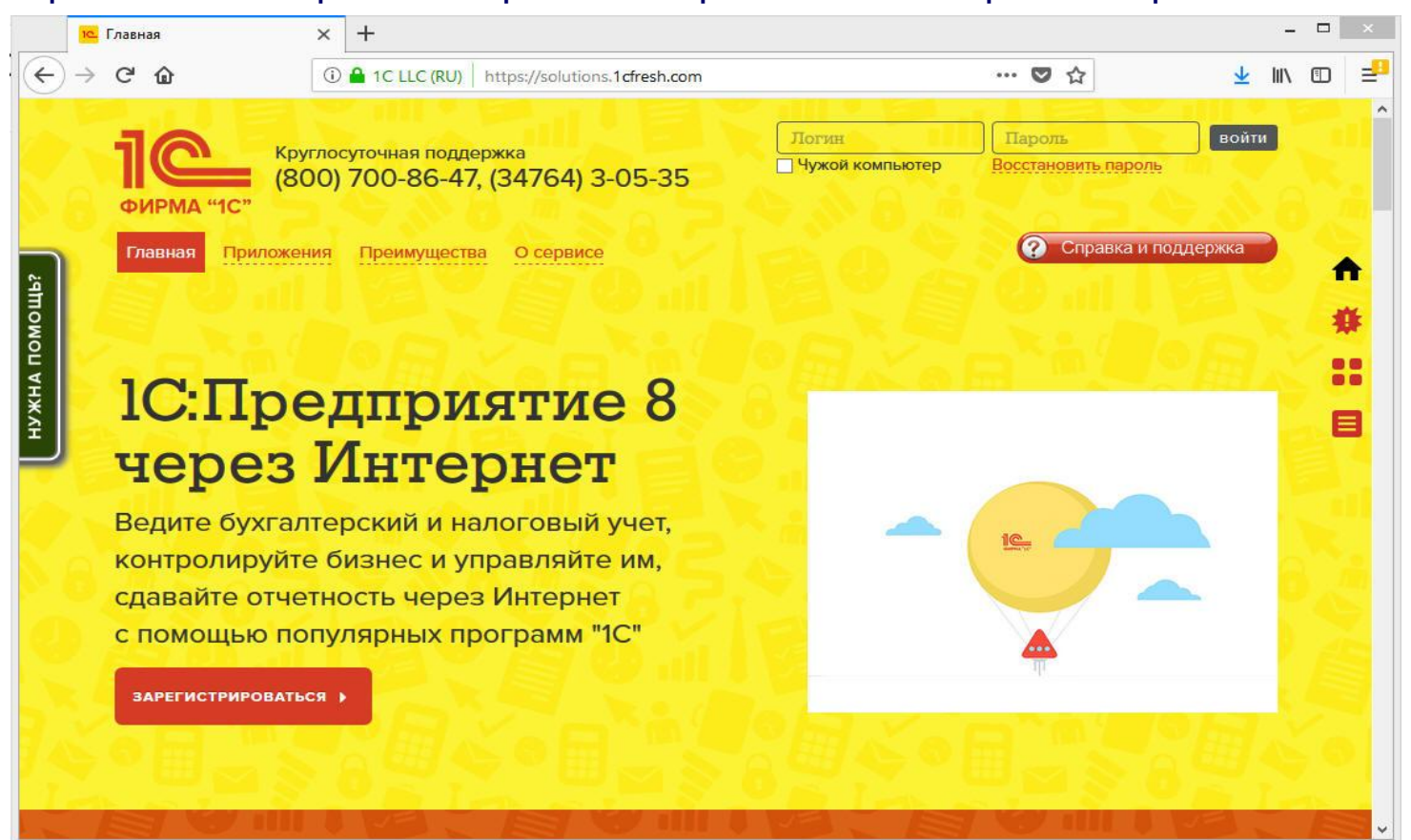

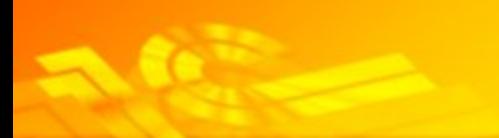

# Возможности и преимущества работы в сервисе:

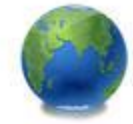

1. Мобильность Сервис доступен везде и всегда, можно работать из дома, офиса, в отпуске.

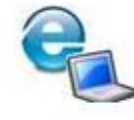

2. Простота Для работы достаточно подключения к Интернету и браузера. Работать можно с любого устройства: ноутбука, компьютера или планшета.

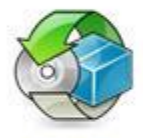

3.Обновление Программа обновляется автоматически, в сервисе всегда актуальная версия программы.

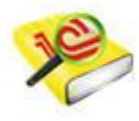

4. Методические материалы Доступ к профессиональной информационной системе its.1с.ru с большой базой материалов, инструкций по работе в 1С.

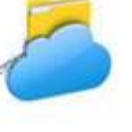

5. Надежность Все данные под надежной защитой, осуществляется регулярное резервное копирование, для хранения и передачи данных используются современные технологии защиты информации.

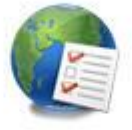

6. Отчетность Сдать отчетность ФСС, ПФР, ФСС, Росстат и другие контролирующие органы через Интернет можно в сервисе из любой точки мира, не выходя из дома или офиса.

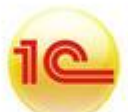

7. Привычный интерфейс Приложение в сервисе и по внешнему виду, и по возможностям совпадает с одноименной программой «1С».

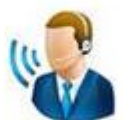

8. Поддержка Круглосуточная техническая и консультационная поддержка.

# "Облачные" технологии фирмы "1С" позволяют:

- Руководителям, предпринимателям, менеджерам и работникам учетных служб работать с программами системы "1С: Предприятие 8" через Интернет из любой точки мира, в любое время;
- Организовать одновременную работу в информационной базе различных удаленных подразделений/офисов компании;
- Упростить работу бухгалтеров и аутсорсеров, обслуживающих несколько организаций (например, работающих на дому);
- При необходимости легко предоставить доступ к своей информационной базе внешнему аудитору или консультанту.

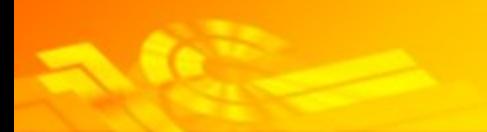

Пользователь получает возможность работать так, как ему удобнее и выгоднее:

 - приобретать лицензии ("коробочный продукт") и устанавливать систему на свой компьютер или разворачивать в локальной сети;

- работать с программным продуктом "в сервисе";

 - если требуется - "спуститься с облаков на землю" - выгрузить наработанные данные из программы в "облаке" и перенести их в "1С:Предприятие", стоящее на его локальном компьютере, или наоборот, загрузить данные из локального прикладного решения в "облако".

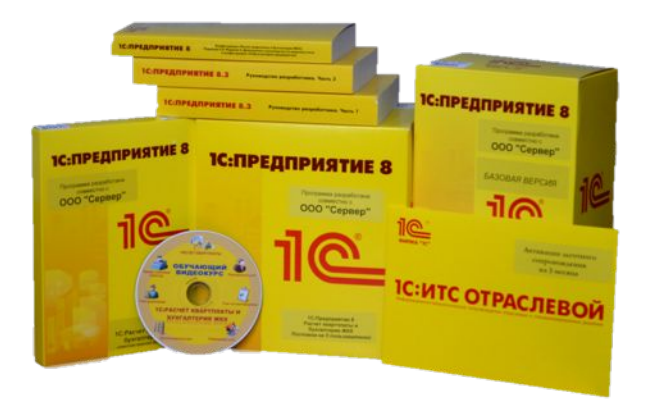

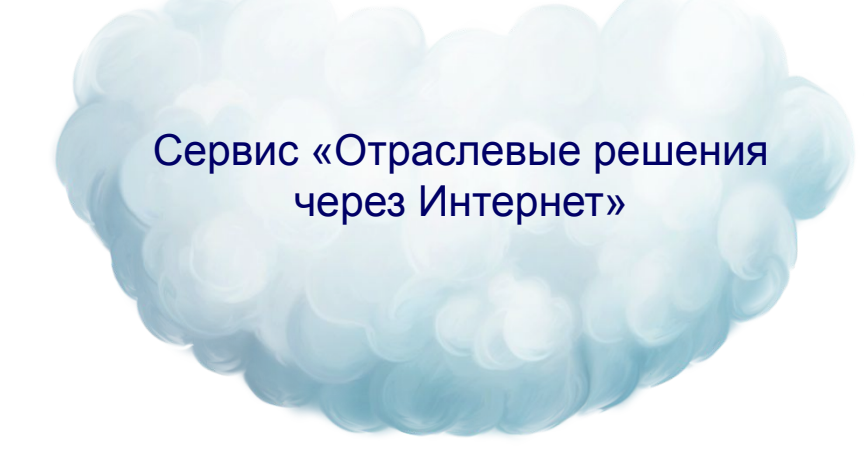

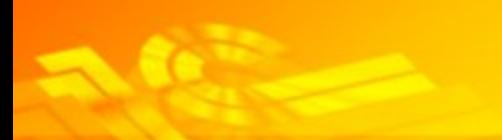

 Сервис "Отраслевые решения 1С через Интернет" ориентирован на предприятия, которым подходит типовой функционал или функционал с относительно небольшими доработками.

 Есть возможность дополнить функционал приложения в соответствии с особенностями и потребностями бизнеса своих пользователей путем добавления дополнительных обработок и отчетов.

 Размер информационной базы, загружаемой в «облако», не должна превышать 5 ГБ в развернутом виде на локальном компьютере.

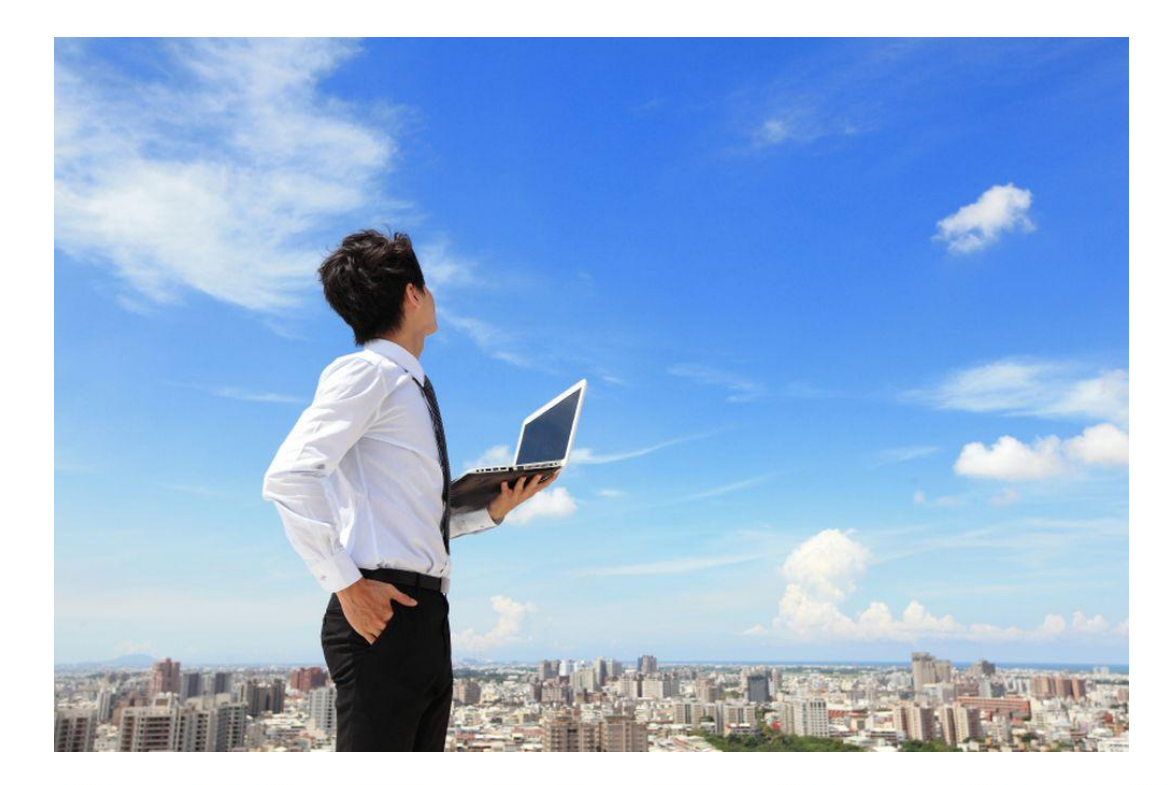

 В сервисе «Отраслевые решения 1С через Интернет» возможно ведение программы с относительно небольшими доработками.

 Есть возможность дополнить функционал приложения в соответствии с особенностями и потребностями бизнеса своих пользователей путем добавления дополнительных обработок и отчетов.

 При этом к дополнительным отчетам и обработкам предъявляются свои особые требования.

С данными требованиями Вы можете ознакомиться на нашем официальном сайте:

kv-plata.ru/База знаний/Требования к доп отчетам и обработкам

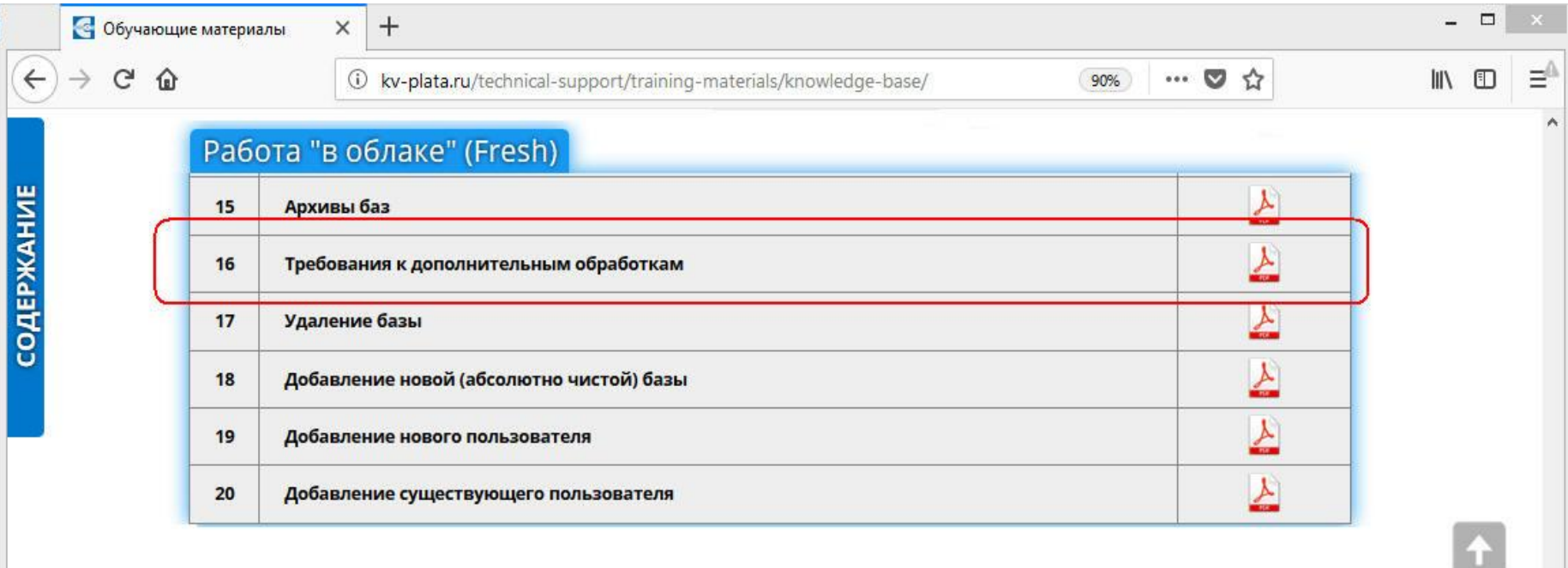

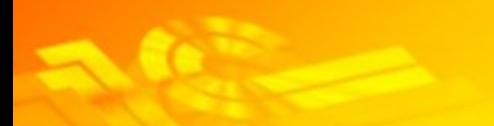

Сервис ИТС Отраслевой Базовый не содержит дополнительных сервисов, которые предоставляет фирма "1С" в рамках договора информационно-технологического сопровождения. У пользователя есть возможность подключить следующие сервисы за дополнительную плату:

- ✔1С:Контрагент;
- ✔1С-Отчетность;
- ✔1СПАРК Риски;
- ✔Сервис 1С-ЭДО (включая 1С-Такском);

## ✔1С:Подпись.

Если клиентам вышеперечисленные сервисы необходимы, для их приобретения ему нужно обратиться в обслуживающую организацию. При этом, если пользователь сервиса "Отраслевые решения 1С через Интернет" приобрел вышеперечисленные дополнительные сервисы, то работать с ними он может только в приложениях, размещенных в сервисе "Отраслевые решения 1С через Интернет".

Сервисы <u>1 С:Сверка</u>Сервисы 1С:Сверка и <u>1 С:ДиректБанк</u> включены в функционал типовых решений 1С:Предприятия, предоставляются без дополнительной оплаты. При этом необходимо отметить, что каждый банк самостоятельно определяет стоимость дополнительного банковского обслуживания и подключения к 1С:ДиректБанку.

### Следующие сервисы:

- ✔Информационная система 1С:ИТС;
- $\sqrt{1}C$ -ЭТП;
- $\sqrt{1C}$ -ОФД;
- ✔1С-UMI;

### ✔1C-ABBYY Comparator

не связаны с приложениями, в которых работает пользователь сервиса "Отраслевые решения 1С через Интернет" и подключаются на общих основаниях. Для подключения этих сервисов пользователю необходимо обратиться к обслуживающей организации.

С подробным описанием и ценами на сервисы можно ознакомиться на портале 1С: ИТС https://portal.1c.ru/

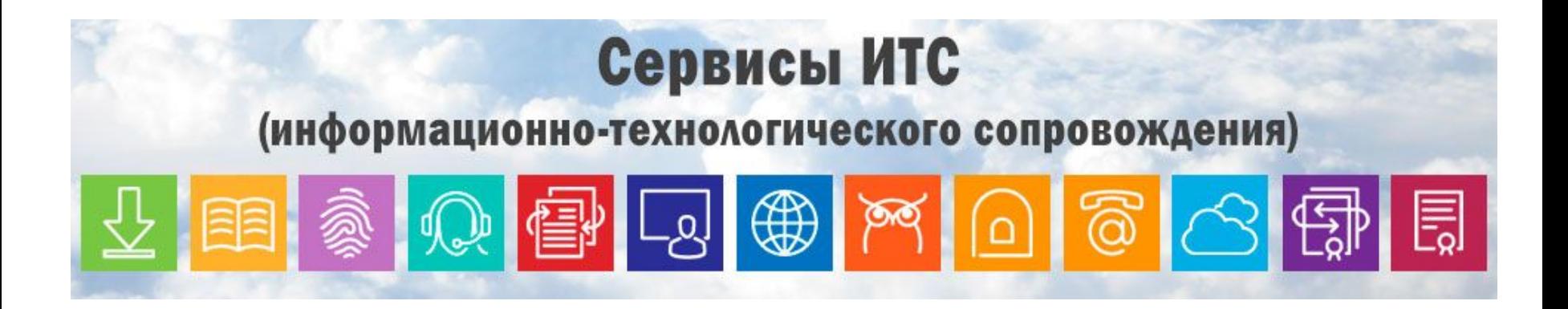

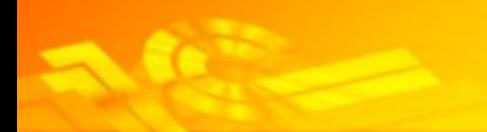

# **Тестовый доступ**

Для его получения необходимо написать письмо на адрес info@kv-plata.ru с указанием следующих данных:

# ✔Эл.адрес;

- ✔Название организации;
- ✔Город, населенный пункт;
- ✔ФИО контактного лица;
- ✔Контактный номер
- ✔телефона.

Тестовый доступ **БЕСПЛАТНО** в течение **30 дней**!

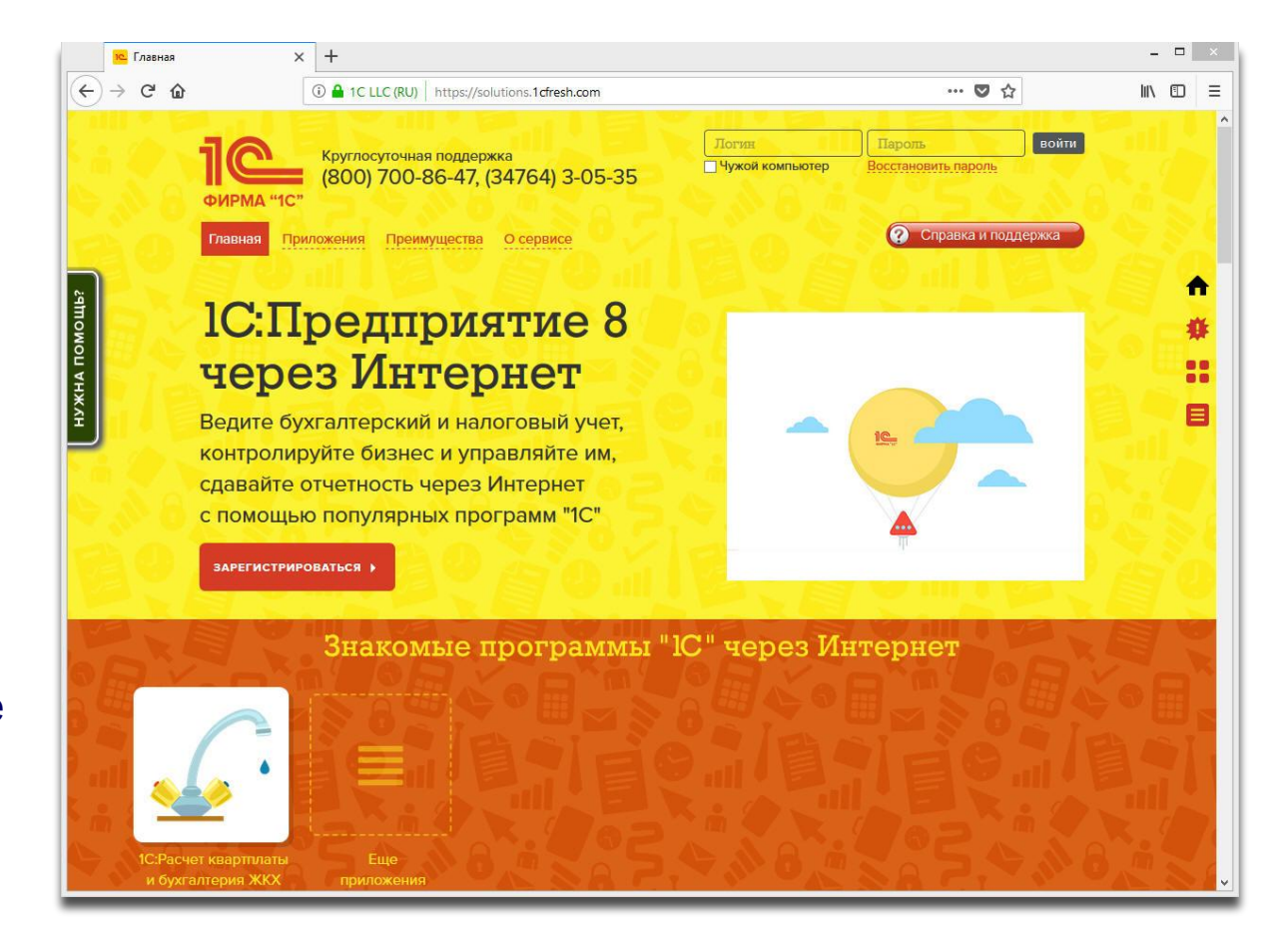

## **Настройка тестового доступа**

### После получения ссылки на подключение к тестовому доступу придет письмо по его настройке.

BT 18.09.2018 15:17

Регина Бикова (ГК Фирма Сервер) <info@kv-plata.ru>

Код приглашения (настройки)

Komy mail.ru

Сообщение Сертификаты Лучший продукт 2016 2017.jpg (1 Мбайт)

Светлана Владимировна, здравствуйте.

Благодарим Вас за то, что Вы проявляете интерес к программному продукту «1С:Расчет квартплаты и бухгалтерия ЖКХ» и решили ознакомиться с его функциональными возможностями. По версии пользователей программному продукту «1С:Расчет квартплаты и бухгалтерия ЖКХ» фирмой «1С» в очередной раз присвоен статус «Лучший продукт 1С:Совместно».

Вам придёт письмо с ссылкой на регистрацию с эл.адреса support@1cfresh.com (тема «Код приглашения»). Перейдите по ссылке для регистрации.

### ВАЖНО!

При входе на демо-базу обязательно сохраните логин и пароль, которые Вам прислали, или которые Вы изменили!

Полная инструкция, как настроить демо-доступ:

http://kv-plata.ru/upload/iblock/dff/Demo.pdf?Demo.pdf

### Видеоматериалы по работе с программой:

«Порядок работы в программе»

http://kv-plata.ru/technical-support/training-materials/getting-started-with-the-program/

«База знаний»

http://kv-plata.ru/technical-support/training-materials/knowledge-base/

Если у Вас возникли вопросы относительно работы с сервисом и по работе с программой, Вы можете звонить по телефону Горячей линии 8-800-700-86-47 (звонок БЕСПЛАТНЫЙ по всей России!)

С уважением, Регина Бикова Группа компаний «Фирма Сервер» Центр разработки «1С» Тел.: 8 (34764) 3-05-35, 3-06-47 Skype: rk\_server Fpynna BK: https://vk.com/rk\_server Телефоны БЕСПЛАТНОЙ Горячей линии: 8-800-700-06-47 (для коробочных версий) 8-800-700-86-47 (для работы через Интернет - КРУГЛОСУТОЧНО) www.kv-plata.ru

В тестовом доступе имеются две базы:

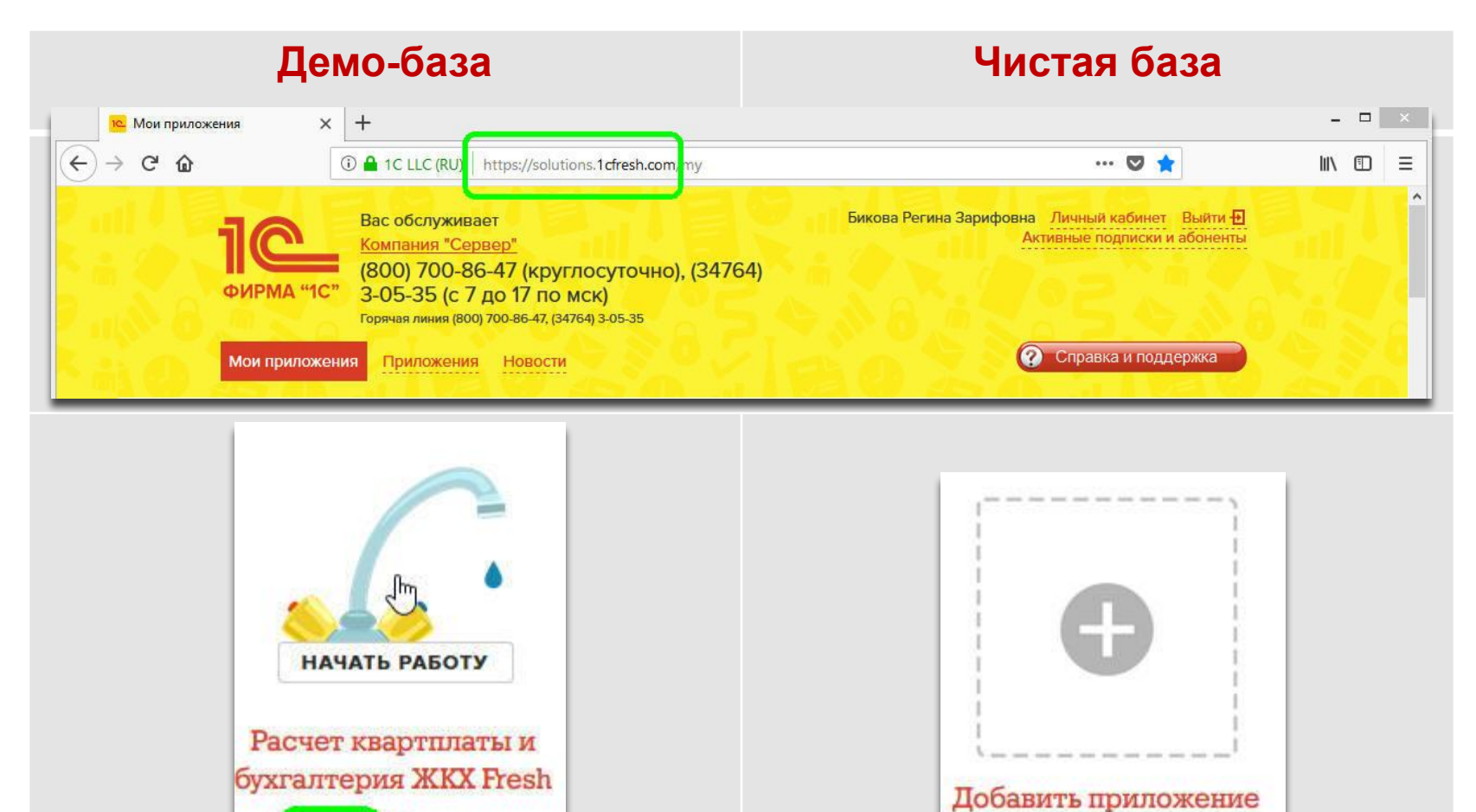

Изменения **НЕ** сохраняются! Изменения **сохраняются**!

**JEMO** 

 $0.00$ 

После тестового периода Вы можете продолжить работу со своими наработанными данными либо завести абсолютно новую информационную базу. Для этого достаточно обратиться к одной из обслуживающих организаций для составления договора: https://solutions.1cfresh.com/register/browse\_partnershttps://solutions.1cfresh.

com/register/browse\_partners

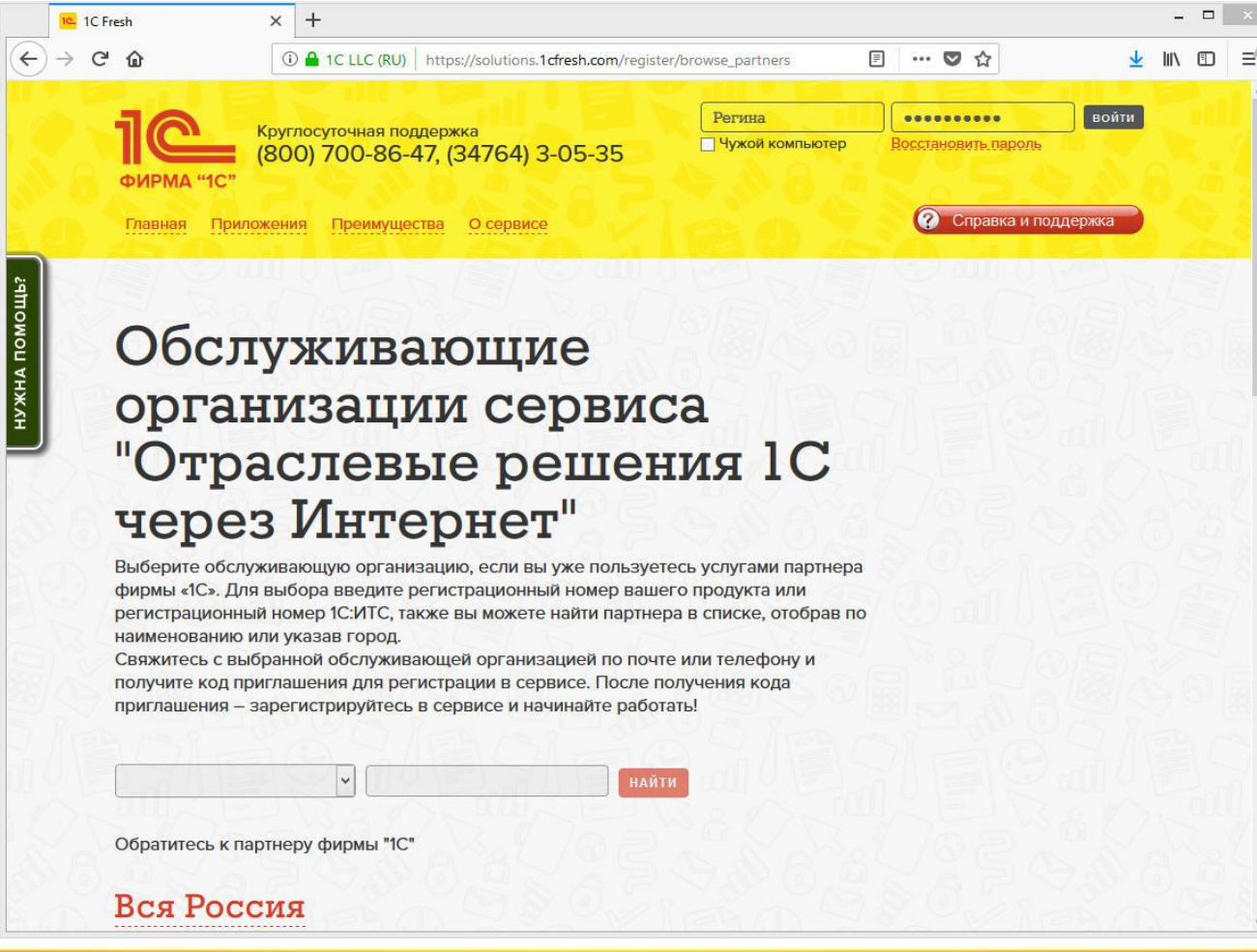

Методическую поддержку пользователей приложения «Расчет квартплаты и бухгалтерия ЖКХ-Fresh» выполняют только партнеры «1С», которые подключили пользователя к приложению (обслуживающая организация). Обслуживающая организация обеспечивает решение следующих задач **без дополнительной платы** (в рамках сервиса ИТС Отраслевой Базовый):

✔Ответы на вопросы по работе функционала ПП (расследование ошибок);

✔Консультирование пользователей по возможностям работы в сервисе "Отраслевые решения 1С через Интернет";

- ✔Консультирование по настройке локальных рабочих мест пользователей для обеспечения работы в сервисе "Отраслевые решения 1С через Интернет", например, по настройке браузеров и антивирусных систем для корректной работы сервиса;
- ✔Консультирование по настройке прав пользователей сервиса;
- ✔Консультирование по загрузке в интернет-приложение данных из локальной информационной базы и загрузке данных из интернет-приложения в локальную базу.

**За дополнительную плату** обслуживающая организация оказывает следующие услуги:

✔Загрузка данных из доработанной нетиповой конфигурации локальной информационной базы; ✔Проведение начального дистанционного обучения приемам работы с сервисом "Отраслевые решения 1С через Интернет";

 $\checkmark$ "Личный консультант" - персональные консультации по сложным вопросам учета и по работе в информационной базе пользователя;

✔Начальные настройки ПП;

✔Настройка печатных форм документов, добавление личной стилистики;

✔Консультирование по методикам расчетов за жилищно-коммунальные услуги;

✔Разработка расширений, а также дополнительных отчетов и обработок.

# **Поддержка обслуживающих организаций**

Методическую поддержку обслуживающих организаций оказывает компанияразработчик программы «1С:Расчет квартплаты и бухгалтерия ЖКХ» – фирма Сервер.

- ✔Телефон бесплатной Горячей линии:  $\sqrt{8800}$  700 86 47 (для клиентов «в облаке»),  $\chi$ стационарные номера: (34764) 3-05-35, 3-06-47,  $\nu$ WhatsApp, Viber: +7 961 372 51 77,  $V$ 1С-Коннект,
- $\boldsymbol{\nu}$ электронная почта info@kv-plata.ru,  $\sqrt{\text{SKYPE}}$  (логин: rk server).
	- Время работы линии консультаций: 07.00-17.00 по московскому времени (кроме выходных и праздничных дней)

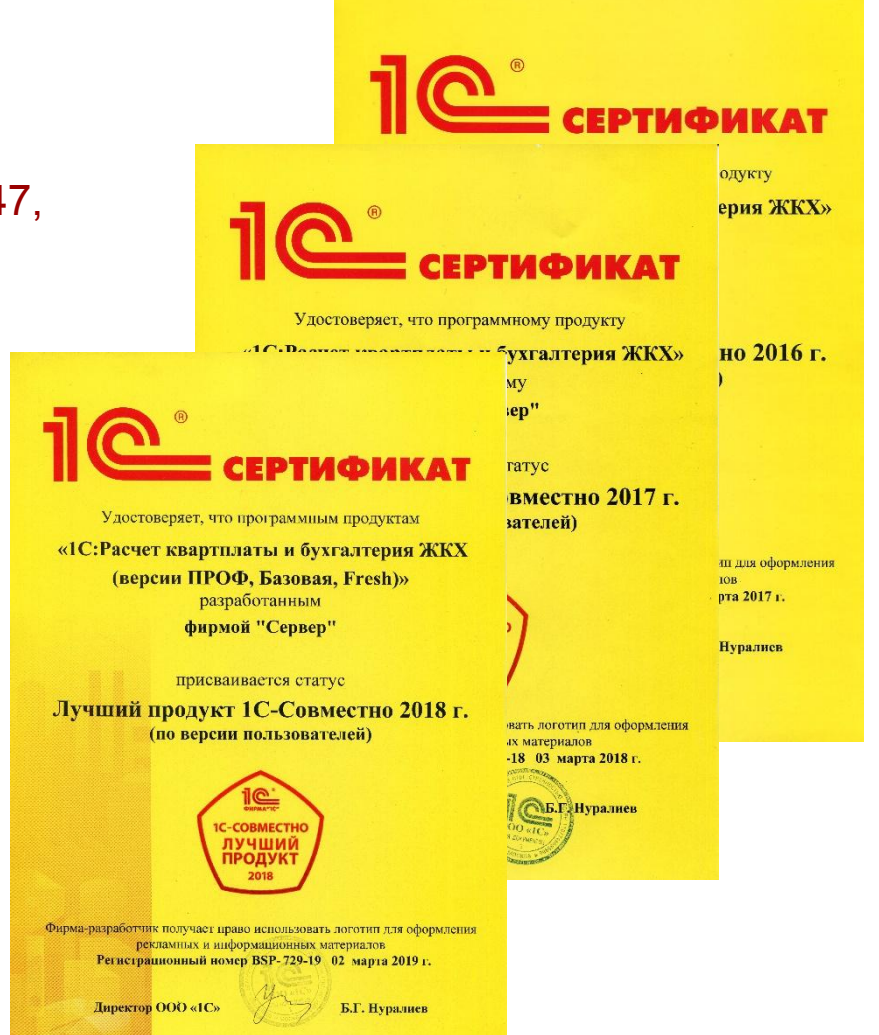

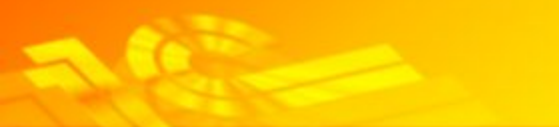

# **База знаний**

## На сайте www.kv-plata.ru обновлен раздел «База знаний». В базе знаний размещаются видеоматериалы и инструкции по программе, дается описание штатных ситуаций.

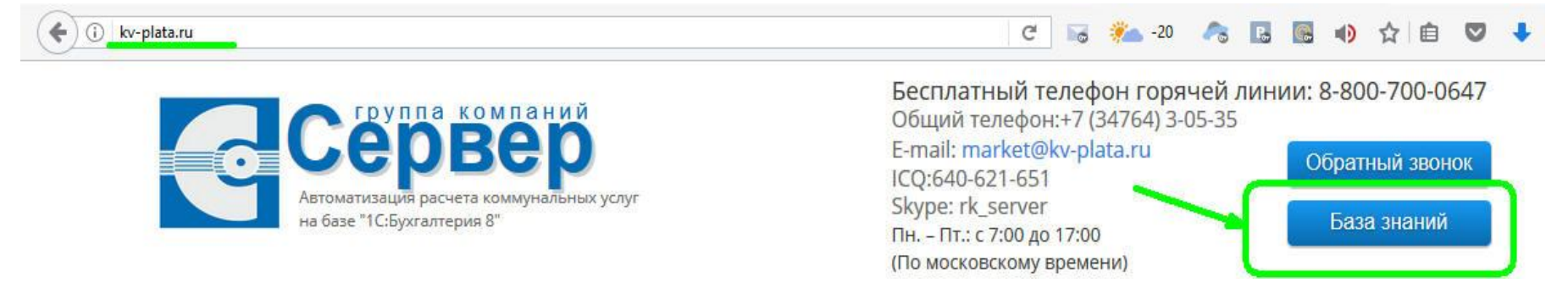

База знаний условно разделена на 2 подраздела:

- Начало работы с программой (для начинающих пользователей);
- База знаний (для уверенных пользователей).

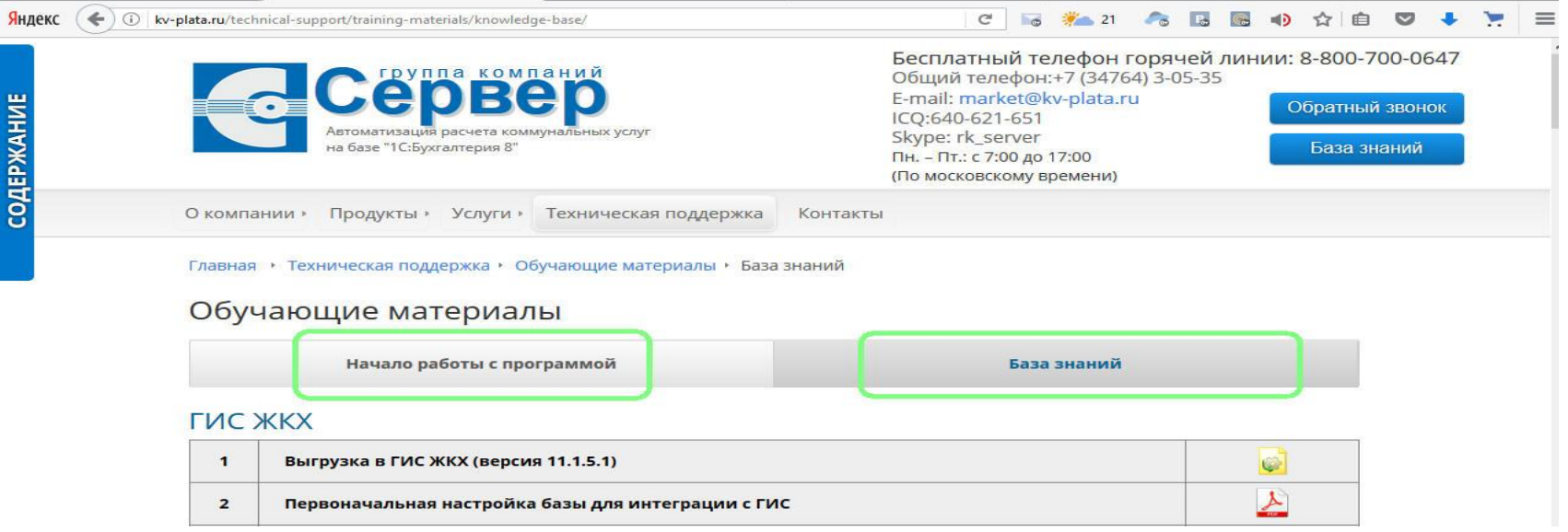

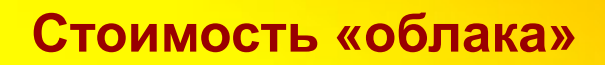

# **1 месяц – БЕСПЛАТНО!**

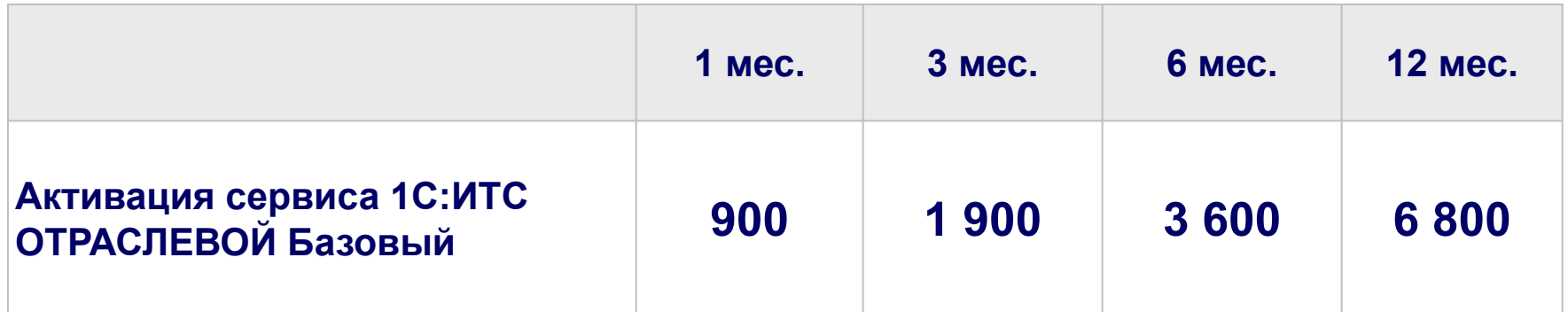

Каждый активированный сервис 1С:ИТС Отраслевой Базовый дает право работы:

- -одного пользователя;
- -в одной информационной базе.

Рассчитать стоимость работы «в облаке» Вашей организации Вы можете, воспользовавшись калькулятором:

http://kv-plata.ru/product/fresh/the-cost/http://kv-plata.ru/product/fresh/t he-cost/

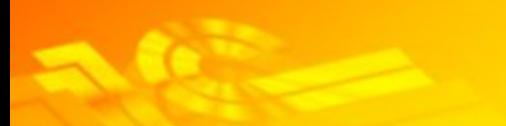

Организации, у которых **уже имеется договор на ИТС,** могут дополнительно к нему активировать сервис 1С:ИТС Отраслевой 1й категории и перейти для работы «в облако».

Каждый активированный сервис 1С:ИТС Отраслевой 1й категории дает право одновременной работы:

-двух пользователей;

-при неограниченном количестве информационной базе.

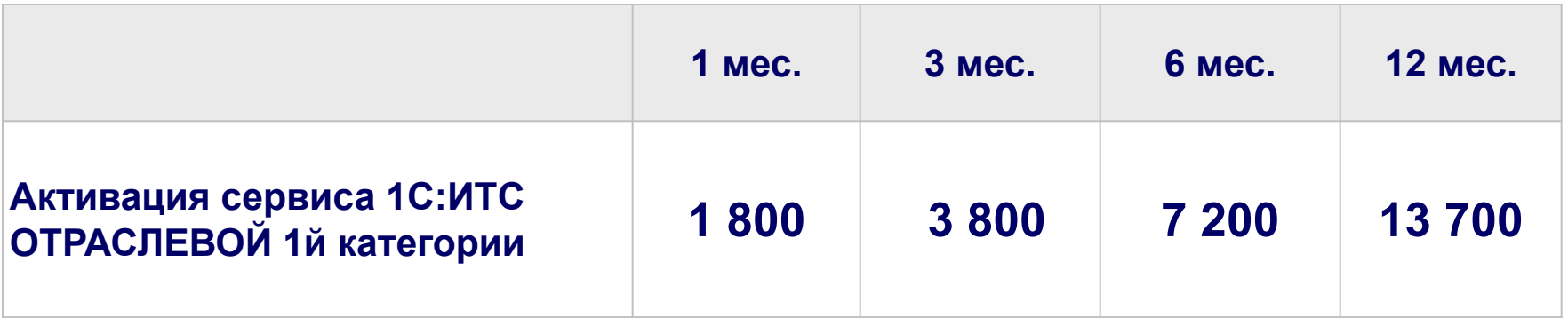

### **Примеры расчета**

**1 пример**. *В одной информационной базе работает один пользователь*.

Годовая стоимость работы «в облаке» составит при этом 6 800 руб. (1 активированный сервис 1С:ИТС Отраслевой Базовый за пользователя).

**2 пример**. *В одной информационной базе работают два пользователя (либо в случае когда один бухгалтер ведет две информационные базы).*

*Вариант А.* Годовая стоимость работы «в облаке» составит при этом 13 600 руб. (2 активированных сервиса 1С:ИТС Отраслевой Базовый за каждого пользователя (базу)).

*Вариант B. При наличии в организации действующего договора на ИТС возможна активация сервиса 1С:ИТС Отраслевой 1й категории. При этом годовая стоимость работы «в облаке» составит 13 700 руб.*

### **Примеры расчета**

**3 пример**. *Один бухгалтер ведет бухгалтерию трех ТСЖ (либо в одной информационной базе работают три пользователя).*

*Вариант А.* Годовая стоимость работы «в облаке» составит при этом 20 400 руб. (3 активированных сервиса 1С:ИТС Отраслевой Базовый за каждого пользователя).

*Вариант B. При наличии в организации действующего договора на ИТС возможна активация одного сервиса 1С:ИТС Отраслевой 1й категории одного сервиса 1С:ИТС Отраслевой Базовый. При этом годовая стоимость работы «в облаке» составит 20 500 руб. Будет доступно неограниченное количество информационных баз и сервисы фирмы «1С»*

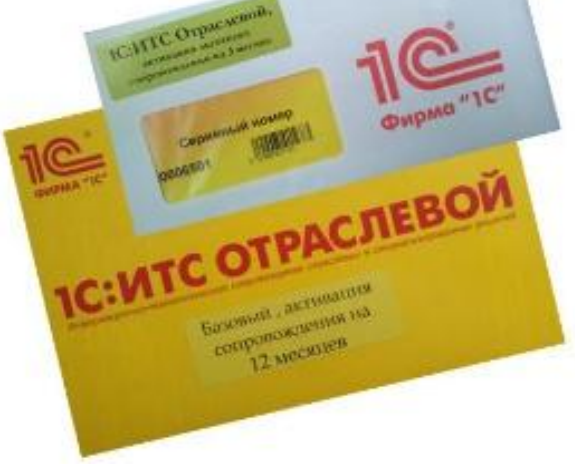

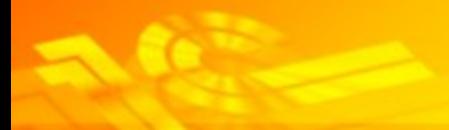

# **РАССЧИТЫВАЙТЕ КВАРТПЛАТУ ОТОВСЮДУ**

# **Фирма «1С»**

127018, г. Москва, ул. Селезневская, д. 21 Тел.: (495) 737-92-57 Факс: (495) 681-44-07 e-mail: 1c@1c.ru

## **www.1c.ru**

# **ГК «Фирма Сервер»**

453850, г. Мелеуз, 32 микрорайон, д.36 Тел.гор.линии: 8-800-700-86-47 Тел.: (34764) 3-05-35, 3-06-47 e-mail: server@kv-plata.ru

## **www.kv-plata.ru**

**с помощью** «1**С**:**Расчет квартплаты и бухгалтерия ЖКХ**-Fresh»!